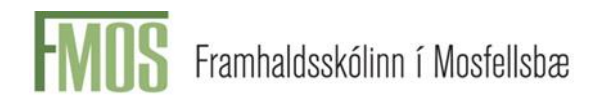

## Töflubreytingar - Leiðbeiningar fyrir nemendur

Dagana 10.-15. ágúst verður hægt að **óska** eftir töflubreytingum og er það gert rafrænt í Innu.

Athugaðu að það þarf að standast reglur um undanfara, upplýsingar um undanfara hvers áfanga má finna í [áfangalýsingum](https://www.fmos.is/is/namid/afangar/afangalysingar) á vef skólans.

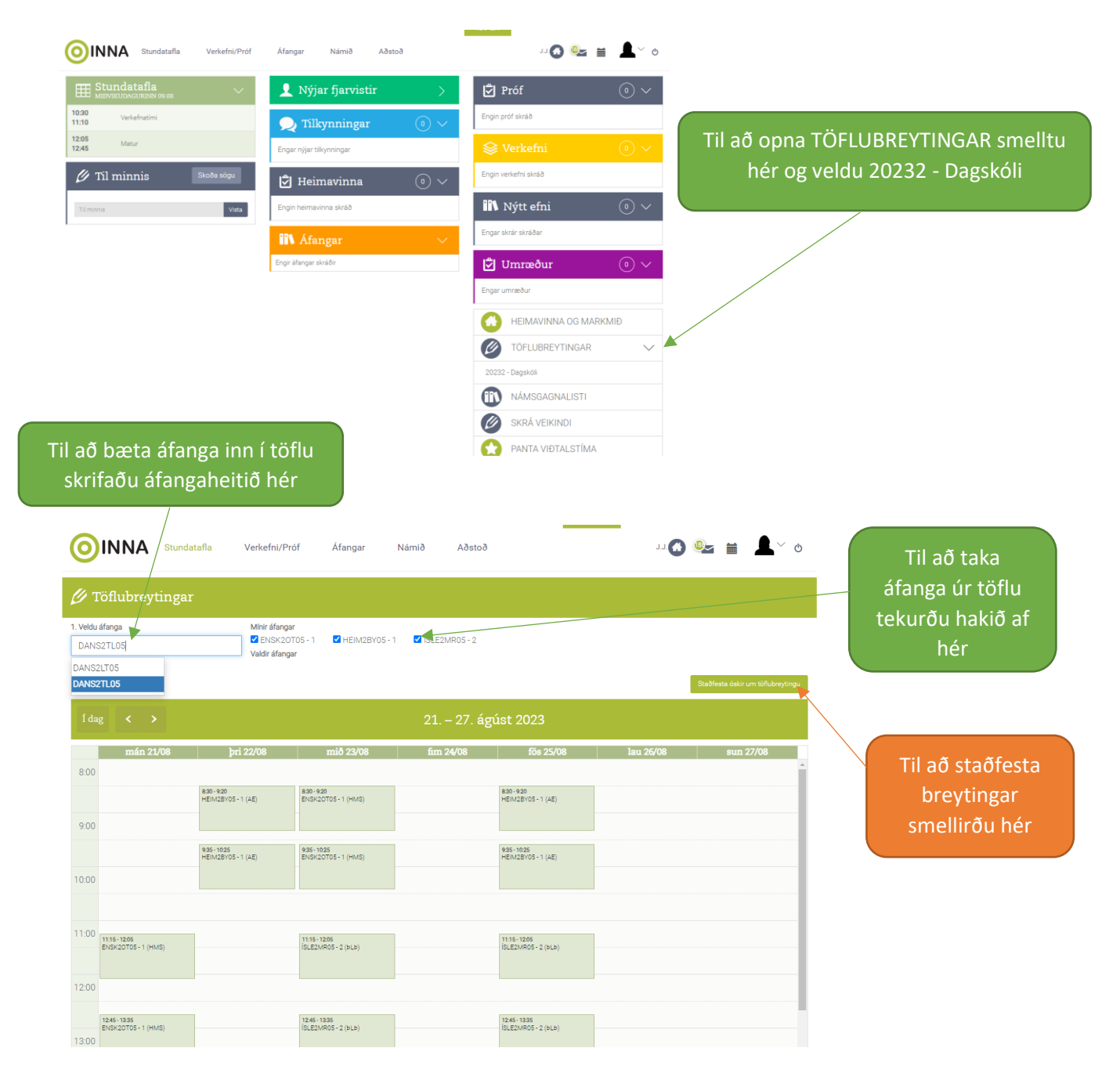

Þegar búið er að smella á "staðfesta óskir um töflubreytingar" fer málið í afgreiðsluferli og bíða þarf eftir staðfestingu.